NEURON - tutorial C of Gillies & Sterratt (part 2)

http://www.anc.ed.ac.uk/school/neuron/

COSC422 – lecture 7

How to make a more complex dendritic tree

## Our model so far **SthC1.hoc**

- $\overline{\mathbb{R}}$ We have created 4 model neurons positioned in space.
- F The model neurons are disconnected.
- There is a rectangular pulse of current injected into the soma of all neurons.
- F "v" denotes this a default point of measurement for the voltage plot as **soma[0].v(0.5).**

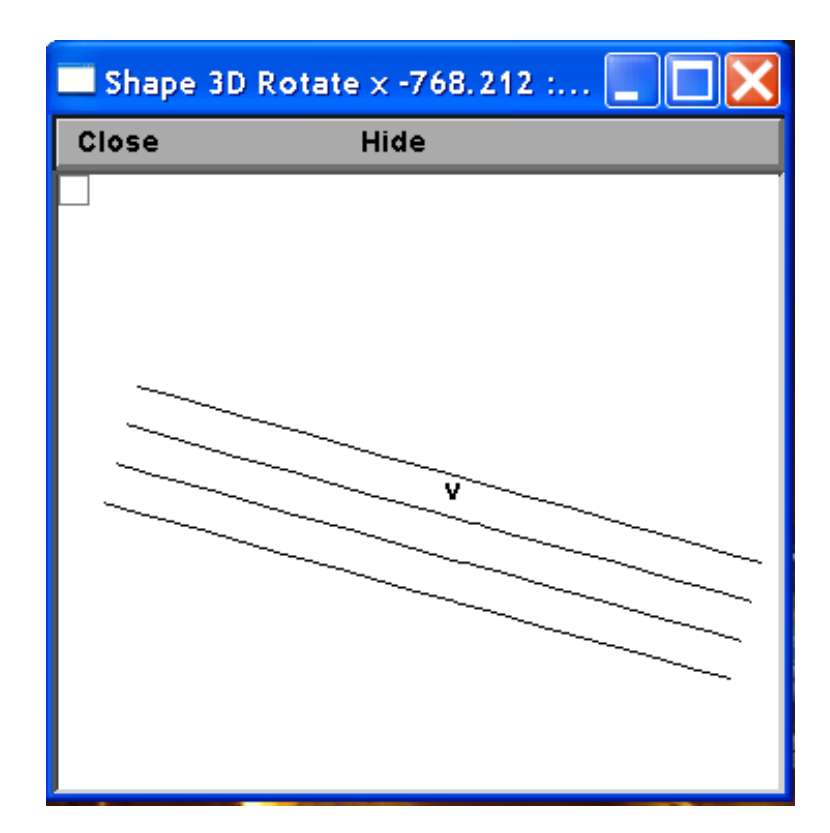

## Our model so far **sthC1.hoc**

T. We have 4 neurons, each having a soma with two dendrites and there is a stimulating electrode in the soma, which injects a rectangular current pulse into the soma lasting 100 ms with the delay of 100 ms.

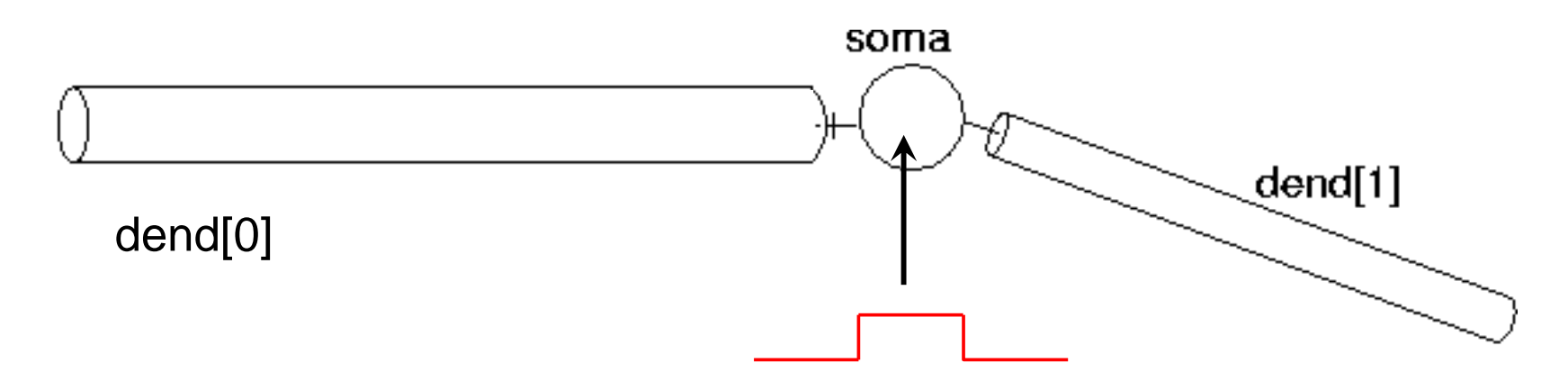

 In this lecture we will create more complex dendritic trees for these 4 model neurons.

## More realistic dendritic tree

**The subthalamic neuron has two main dendritic trees:** 

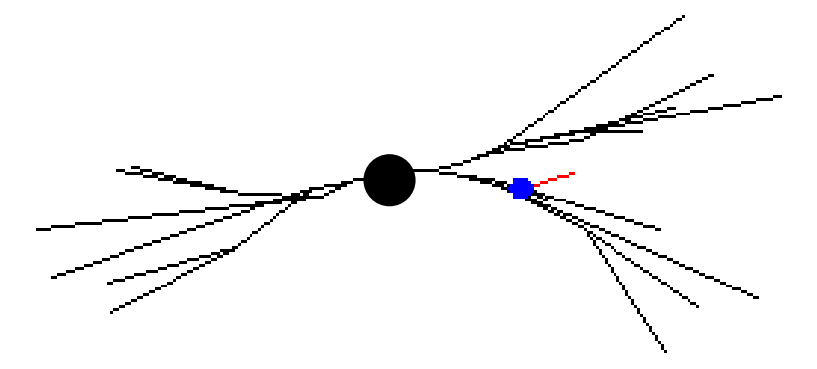

 $\mathcal{C}^{\mathcal{A}}$ We will define them as the following system of 2 dendritic trees:

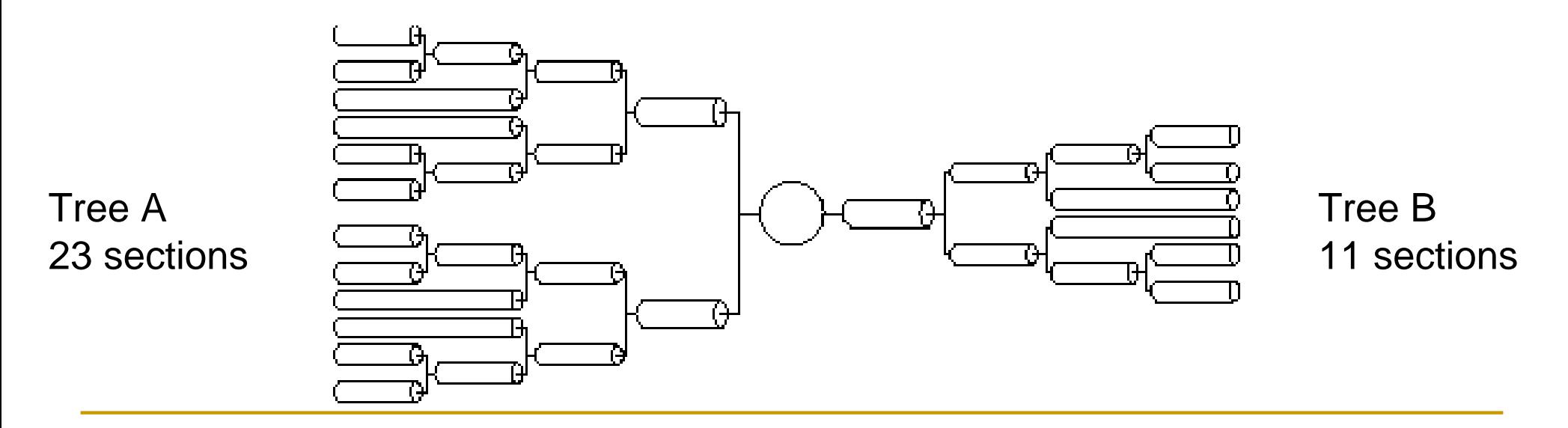

## Data file with dendritic tree geometry

T. Geometry of 2 dendritic trees is in the **.dat** files. Here's **treeB.dat**:

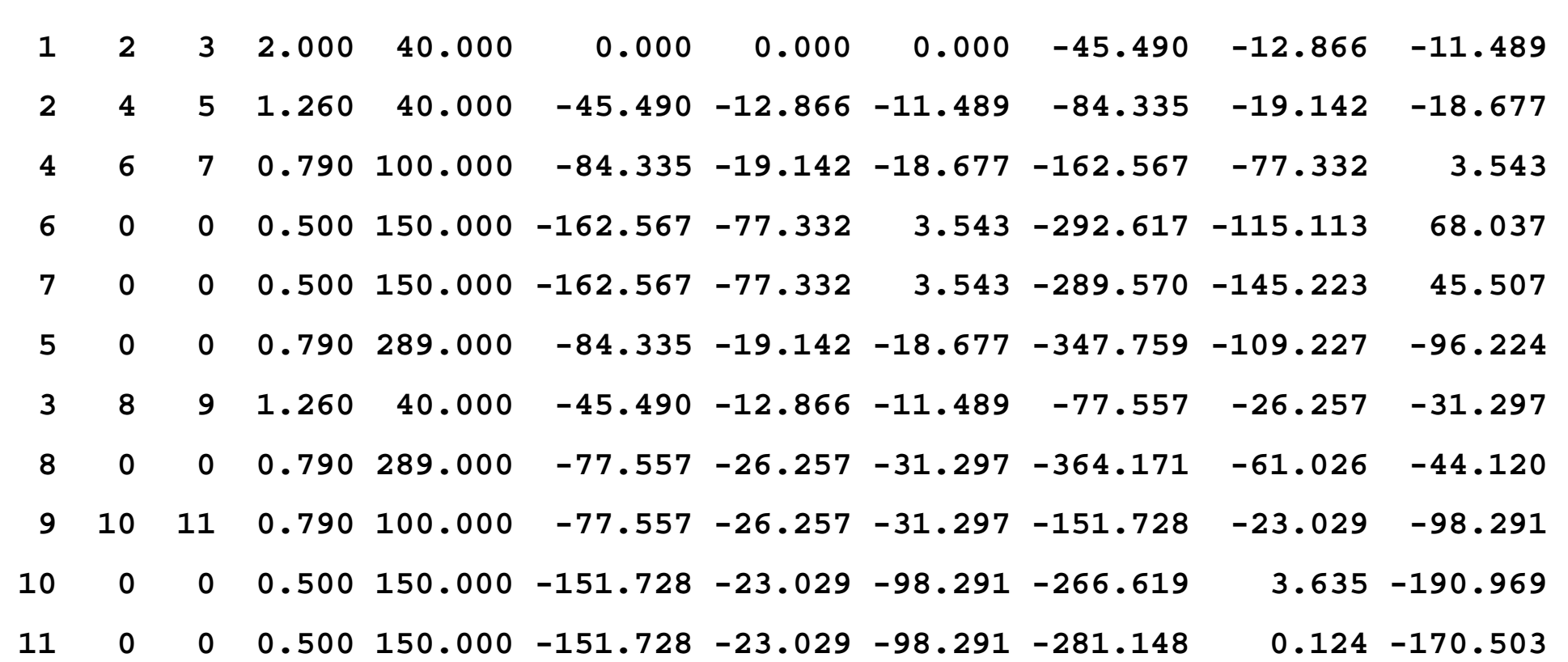

**11**

## Data **.dat** file with dendritic tree geometry

- T. First line in treeB.dat is the total number of dendritic sections, i.e. 11.
- First 3 columns:  $\#$  of a section followed by  $\#$ 's of section's daughters

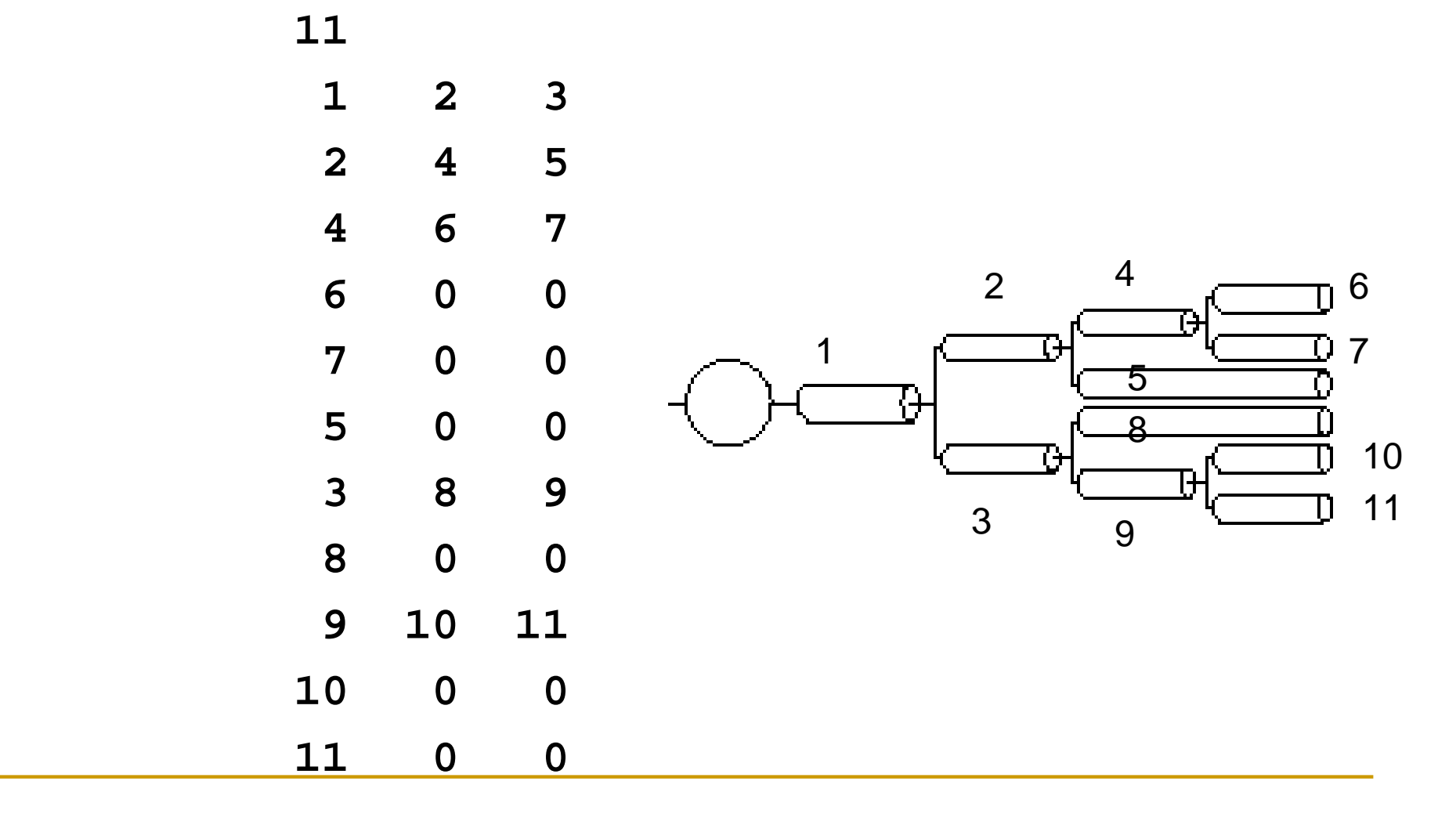

### Format of the **tree.dat** file

■ The first line has the number of sections in the given dendritic tree. Each following line has the following format:

*branch-num child1 child2 diam L X Y Z X Y Z*

- where **branch-num** is the reference number of the branch (starting at 1),
- *child1* and *child2* are the daughter branches reference numbers (0 if there is no daughter),
- *diam* and *<sup>L</sup>* are the branch diameter and length respectively, and
- the two sets of 3D coordinates *X Y Z* are the 3D position of branches ('0' and '1' end points of the cylinders in 3D space).

### Data file with dendritic tree geometry

#### Here's **treeB.dat** again:

**11**

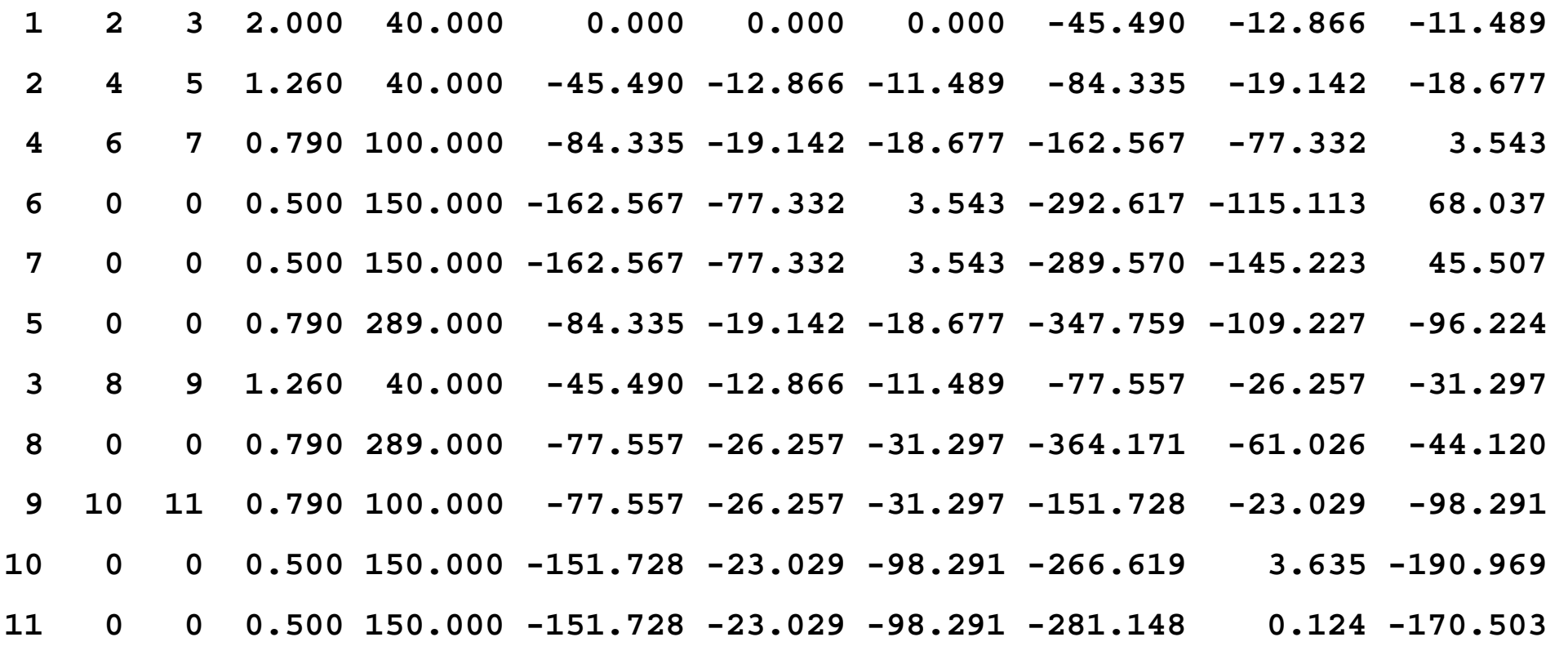

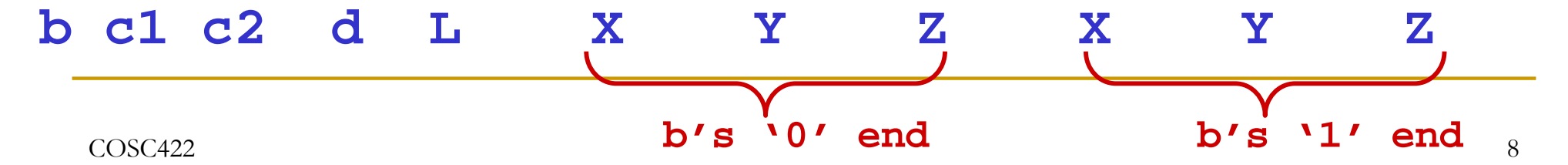

# New STh neuron template

```
begintemplate SThCell
public soma,treeA,treeB
create soma,treeA[1],treeB[1]
// object variable for a file
objectvar f
proc init() {
      local i,me,child1,child2
      create soma
```

```
soma {
      nseg = 1 
      diam = 18.8 L = 18.8 Ra = 123.0insert hhgnabar_hh = 0.25 
      gl_hh = .0001666 
      el_hh = -60.0
}
// from now on we will 
create treeA and treeBfrom their .dat files
```
## Notes on a new template SThCell

- $\overline{\mathbb{R}}$  We have made the soma, **treeA** and **treeB** public, so, for example, we could place electrodes anywhere along the dendritic trees.
- $\mathbb{R}^2$ We have also created a new **objectvar <sup>f</sup>** used to reference the files.
- Note, we have not yet created our trees. Unlike the previous example, we no longer know the number of sections in the trees as this is now specified in the tree **.dat** files (in their first lines).
- Notice we have already created tree section arrays of length one just before the **init()** procedure. Each section and object variable that is used in the template must be declared before **init().**

# Accessing a file

- F We have created a new **objectvar** *f* used to access the files, e.g. files with dendritic tree geometry specification.
- $\mathbb{R}^2$  To access a file, we need to create a new file object. This is done in a similar manner to creating other objects (for example the IClamp).

```
f = new File() 
f.ropen("treeA.dat")
```
F The first line creates the file object, the second line uses the file object function **ropen()** to open the file **treeA.dat** to read.

# Reading from a file: the function **scanvar()**

 $\blacksquare$  We can read the number of sections in the treeA from the 1st line of the treeA.dat file and then use this as a dimension in the create command:

```
ndendA = f.scanvar() 
create treeA[ndendA]
```
- **Now we can continue to use <b>f.scanvar** () to read the rest of our file. For example, if the next line of our file **treeA.dat** there was:
	- **1 2 3 3.180 10.000 0.000 0.000 0.000 18.092 -0.346 4.932**
- T. Thus, the second call to **f.scanvar()** returns the value 1, the third call of **f.scanvar()** returns the value 2, the fourth returns 3 and the fifth returns 3.180, sixth call the value 10.000, etc.

Defining the dendritic tree from a file

■ We can define our dendritic tree treeA using the following code:

```
ndendA = f.scanvar() 
create treeA[ndendA]
for i = 0, ndendA-1 \{me = f.scanvar() - 1 
     child1 = f.scanvar() - 1 
     child2 = f.scanvar() - 1
```
T. This is a **for** loop for creating each section/branch of the tree as defined by the **.dat** file.

## Defining the dendritic tree from a file

- T. The local variable **me** is the first value read from the file, and is the reference for the parent branch.
- As tree array index starts at 0, but our file references start at 1, so the variable **me** is defined as **f.scanvar() - 1**.
- T. Similarly the references to daughter branches **child1** and **child2** have 1 subtracted to match the array indexing convention.

## Continuation of the loop

T. We continue defining our dendritic treeA within the above **for** loop using the following code:

```
treeA[me] { 
     nseg = 1 
     diam = f.scanvar() 
     L = f.scanvar() 
     Ra = 123insert pas
     g_pas = .0001666 
     e_pas = -60.0
```
T. The branch diameter **diam** and length **<sup>L</sup>** are directly read from the file. Passive conductance and reversal potential are entered based on data.

### Continuation of the **for** loop

T. Now all the actuall 3D position information is read from the file:

**// clear and enter new 3D information**

**pt3dclear() // clearing the default positions // adding new X Y Z for the section start pt3dadd(f.scanvar(),f.scanvar(),f.scanvar(),diam) // adding new X Y Z for the section end pt3dadd(f.scanvar(),f.scanvar(),f.scanvar(),diam)** 

# (Re-)positioning neurons in 3D space

- F The first function, **pt3dclear(),** will erase any 3D positioning information associated with the section.
- F The second, **pt3dadd()**, takes four arguments  $(X, Y, Z,$  and diam) and will add a new coordinate to the section with diameter  $=$  diam.
- We have to give coordinates for each end of the section, which can be set by making two calls to **pt3dadd()** – once for the "0" end of the section and once for the "1" end of the section.
- F Section positions may be randomly placed, or these coordinates may explicitly follow experimentally derived anatomical measurements.

# Finalising the **for** loop

**Finally the branch sections are connected up to form the tree:** 

```
// connect the children to the parent
if (child1 >= 0) { 
     connect treeA[child1](0), 1 
     } 
if (child2 >= 0) { 
     connect treeA[child2](0), 1 
     } 
} // end of treeA[me]
} // end of the whole loop
f.close // closing the file
```
# Completing the new SThCell template

- T. The loop repeats the setup for each branch section.
- T. The second tree (treeB) is done in the same manner.
- $\mathcal{L}_{\mathcal{A}}$  To complete the new SThCell template, after both trees have been read in from the files, we must connect the trees to the soma:

```
// Connect things to the soma
connect treeA[0](0), soma(1) 
connect treeB[0](0), soma(0) 
}
endtemplate SThCell
```
## What we've got so far: **sthC2.hoc**

T. The final four neurons, each with a full dendritic tree morphology are shown in a shape plot on the left. Next to it is the voltage trace in one of the neurons as a result of the current pulse injection. (Recall the cells are not connected yet.)

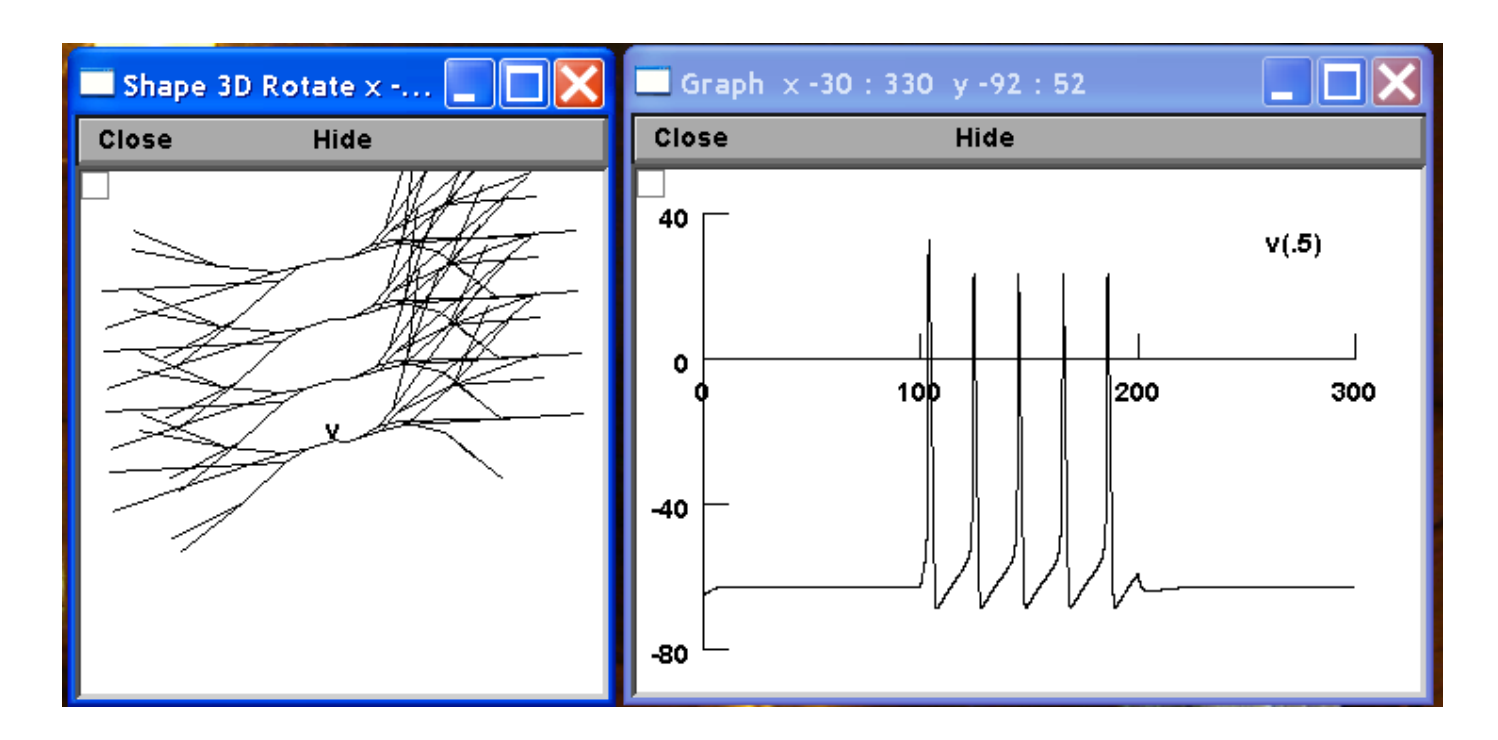